# **m-center**

# **Cellular evaluation software for Windows**

# **Highlights**

- Interactive, simple evaluation of u-blox cellular modules
- Access to main functionality and configuration parameters
- Learn AT commands using the GUI interfaces thanks to embedded AT terminal
- Trace GSM/GPRS/UMTS/LTE module activity
- PIN, call, and SMS management
- Communication with u‑blox GNSS modules
- Free of charge

#### **Product description**

The m-center cellular evaluation software is a powerful and easy to use tool for evaluating, configuring, and testing of u-blox cellular modules. It includes an intuitive, easy to understand and easy to use graphical interface. m-center is available free-of-charge.

#### **m-center includes**

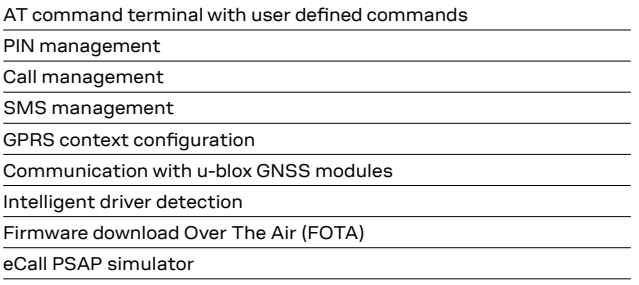

## **Configuration and control options**

m-center provides a convenient means to configure u-blox cellular modules and save the configuration in the module EPROM. It is also possible to view and edit SIM phonebook entries, send text messages, and communicate with the cellular module using AT commands.

m-center can be used to restore the cellular module's factory-programmed settings and to perform traces. In addition, when using u-blox cellular evaluation kits, m-center allows for simple communication with the onboard GNSS module.

m-center implements an eCall Public Safety Answering Point simulator; using it, customers can easily test their own eCall applications.

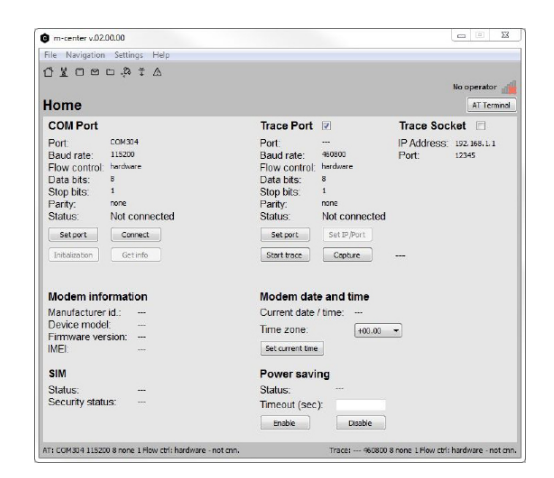

# **Visualization**

The very simple graphical user interface allows the user to perform common GSM/GPRS/UMTS/LTE tasks and the embedded AT terminal shows all the AT commands trace in order to decrease the learning curve of the AT commands set. All the AT terminal activity can be saved to a text file.

Enabling the trace feature allows users to save internal GSM/GPRS/ UMTS/LTE module activity to facilitate sending of binary data to u-blox customer support.

#### **Operating systems**

m-center supports PCs running Windows Vista onwards (x86 and x64)

#### **Ordering information**

m-center is available free of charge and can be downloaded from our website.

#### **Legal Notice:**

u-blox reserves all rights to this document and the information contained herein. Products, names, logos and designs described herein may in whole or in part be subject to intellectual property rights. Reproduction, use, modification or disclosure to third parties of this document or any part thereof without the express permission of u-blox is strictly prohibited.

The information contained herein is provided "as is". No warranty of any kind, either express or implied, is made in relation to the accuracy, reliability, fitness for a particular purpose or content of this document. This document may be revised by u-blox at any time. For most recent documents, please visit www.u-blox.com. Copyright © 2018, u-blox AG

## **Further information**

For contact information, see www.u-blox.com / contact-us.

For more product details and ordering information, see the product data sheet.

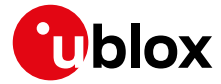

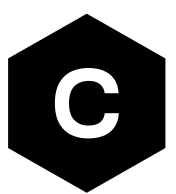